## Triangulation de l'évaluation avec EspacesÉDU

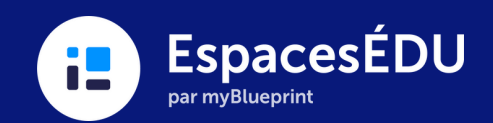

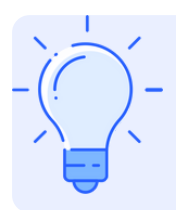

Les environnements d'apprentissage flexibles d'EspacesÉDU, associés à la capacité de créer des publications et de fournir des rétroactions continues à l'aide d'une variété de types de médias, optimisent l'apprentissage, la réflexion, la révision et l'évaluation dans leur ensemble. Les enseignants peuvent en toute

confiance recueillir des preuves de l'apprentissage au fil du temps tout en disposant d'un espace numérique qui prend en compte une variété de types d'évaluation.

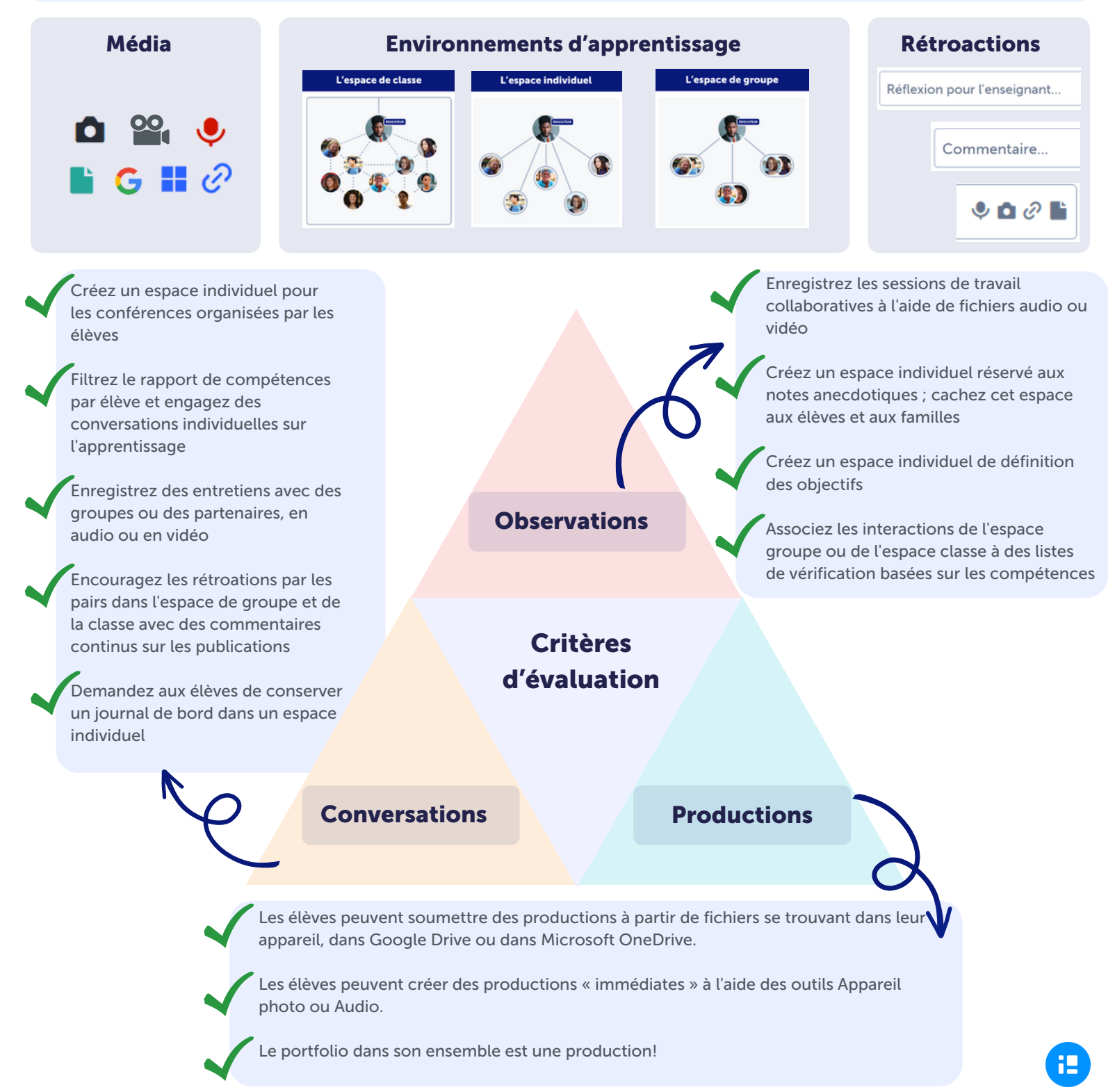